DIT TENTAMEN IS IN ELEKTRONISCHE VORM BESCHIKBAAR GEMAAKT DOOR DE  $\mathcal{R}$ C van A–Eskwadraat. A–Eskwadraat kan niet aansprakelijk worden gesteld voor de gevolgen van eventuele fouten in dit tentamen.

# Graphics (INFOGR 2011-2012): Final Exam (T2)

Tuesday, July 3, 2012, EDUC-GAMMA, 09:00-12:00 (time for the exam: 2 hours)

## COMMENTS AND SOLUTIONS

No responsibility is taken for the correctness of the provided information.

For some questions, there can be more than one correct answer, which is why the following information should not necessarily be considered as standard solution to the problems.

### Problem 1: Texture mapping

**[6 pts]:** Texturing (multiple choice questions). Mark the correct answer. No explanation required. For each of the questions 1.-3., there is only one correct answer.

```
1. The following procedure
```

```
stripe (x_p, y_p, z_p, w) {
       if (\sin(\pi x_p/w) > 0) return color1;
       else return color2;
}
```
can be used to create a 3D texture of stripes along the *x*−axis with . . .

A. . . . width π.

- B.  $\ldots$  width  $w$ .
- C. ... width  $\frac{\pi}{w}$ .
- D. ... width  $\frac{w}{\pi}$ .
- E.  $\ldots$  width  $\pi \cdot w$ .
- F. . . . none of the above.

**Solution/comments:** The correct answer is B.

- 2. Hermite interpolation uses . . .
	- A. . . . no weights.
	- B. . . . linear weights, i.e. weights to the power of 1.
	- C. . . . quadratic weights, i.e. weights to the power of 2.
	- D. ... cubic weights, i.e. weights to the power of 3.
	- E. . . . none of the above.

#### **Solution/comments:** The correct answer is D.

- 3. Bump mapping modifies . . .
	- A. . . . the shape and normal vectors of an object.
	- B. ... the shape of an object but not its normal vectors.
	- C. . . . the normal vectors of an object but not its shape.
	- D. ... neither the shape nor the normal vectors of an object.
	- Solution/comments: The correct answer is C.

## Problem 2: Perspective projection

 $\blacksquare$  [2 pts]: Projection matrices (multiple choice question). In the process of perspective projection, we use the following matrix *M* (among others):

$$
M = \begin{pmatrix} \frac{n_x}{2} & 0 & 0 & \frac{n_x}{2} - \frac{1}{2} \\ 0 & \frac{n_y}{2} & 0 & \frac{n_y}{2} - \frac{1}{2} \\ 0 & 0 & 1 & 0 \\ 0 & 0 & 0 & 1 \end{pmatrix}
$$

Which of the following operations is done by *M*? Mark the correct option. No explanation required. There is only one correct answer.

- A. *M* is the matrix that maps camera coordinates to world coordinates.
- B. *M* is the matrix that maps world coordinates to camera coordinates.
- C. *M* is the matrix that maps the view frustum to the orthographic view.
- D. *M* is the matrix that maps the orthographic view volume to the canonical view volume.
- E. *M* is the matrix that maps the canonical view volume to the screen window.
- F. Neither of the above operations is done by *M*.

■ Solution/comments: The correct answer is E.

 $\mathcal{L}$ 

#### Problem 3: Clipping

**Subproblem 3.1 [6 pts]: Clipping triangles.** Assume a plane *f* defined by

$$
f(\vec{p}) = \begin{pmatrix} 1 \\ 1 \\ 0 \end{pmatrix} \cdot \vec{p} + 2 = 0
$$

and a triangle defined by the three vertices  $\vec{a} = (1,2,2), \vec{b} = (2,1,-2)$ , and  $\vec{c} = (-2,-1,2)$ . Which of the three triangle edges  $\overline{ab}$ ,  $\overline{bc}$ , and  $\overline{ac}$  intersect with the plane? Provide a prove for your answer!

**Solution/comments:** The plane is given in its implicit representation. Putting the three points into the plane equation gives us:

- 1.  $f(\vec{a}) = 1+2+2=5$
- 2.  $f(\vec{b}) = 2+1+2=5$
- 3.  $f(\vec{c}) = -2 1 + 2 = -1$

Because  $f(\vec{a})$  and  $f(\vec{b})$  are both positive, but  $f(\vec{c})$  is negative,  $\vec{a}$  and  $\vec{b}$  are on the same side of the plane, but  $\vec{c}$  must be on the other side of the plane. Hence, the triangle edges intersecting with the plane are  $\overline{bc}$ , and  $\overline{ac}$ .

**Subproblem 3.2 [4 pts]:** Clipping in the graphics pipeline. Where is the best position to do clipping in the graphics pipeline? Mark the right answer and shortly explain why this is correct. (Note: 1-2 short sentences can be sufficient to get full credits for this subproblem.)

- (I) After the homogeneous divide and before rasterization.
- (II) After perspective transformation and before the homogeneous divide.
- (III) After specification of the view frustum and before the perspective transformation.
- (IV) It should be done at none of the above positions but somewhere else.

Solution/comments: The correct answer is II, because option I can cause incorrect results and option III involves plane equations that are more complicated than the ones used in II.

**Subproblem 3.3 [6 pts]:** Clipping arbitrary polygones. Below you see a polygone defined by its five vertices  $p_0, \ldots, p_4$ . It intersects with a clipping region defined by its four vertices  $r_0, \ldots, r_3$ . The intersection points are denoted by  $i_0$  and  $i_1$ .

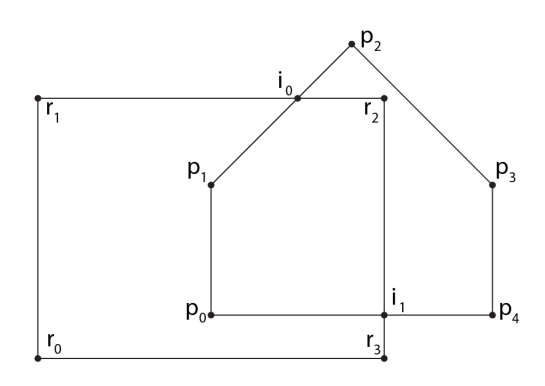

Draw the related graph that is used by the Weiler-Atherton algorithm for clipping arbitrary polygones. Start with vertices  $p_0$  and  $r_0$  and proceed in clockwise order (i.e. start with  $p_0$  and  $r_0$ , then  $p_1$  and  $r_1$ , and so on). Don't forget to clearly indicate which nodes are outgoing and incoming intersections.

#### Page 4

# ■ Solution/comments:

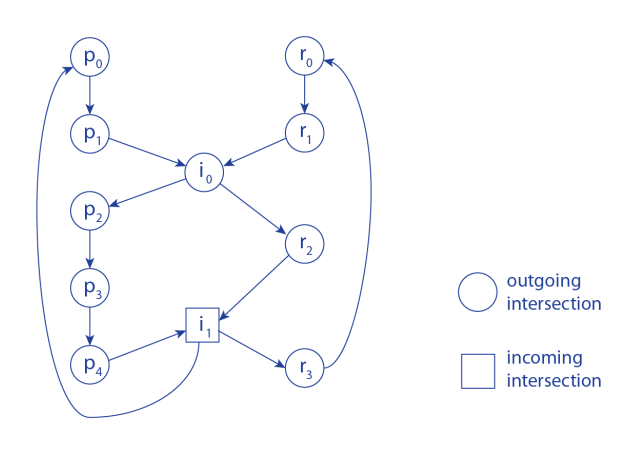

Page 5

# Problem 4: Hidden surface removal

**Subproblem 4.1 [6 pts]:** Culling. Complete the following sentences in a way that creates a correct statement that clearly specifies the characteristic of the triangles that are removed by that particular operation.

- 1. Frustum (or volume) culling removes triangles . . .
- 2. Occlusion culling removes triangles . . .
- 3. Backface culling removes triangles . . .

#### ■ Solution/comments:

- 1. Frustum (or volume) culling removes triangles *outside of the view frustum.*
- 2. Occlusion culling removes triangles *within the frustum that are occluded by others.*
- 3. Backface culling removes triangles *facing away from the camera.*

Subproblem 4.2 [3 pts]: z-Buffer (multiple choice question). Values in a *z*-buffer are often stored as nonnegative integers. Because we only have a fixed number of values available for those, mapping our original *z*-values to them can lead to precision problems. Which of the following statements is correct? (Mark the correct one. No explanation required. There is only one correct answer.)

The precision of the *z*−buffer is always increased ...

- A. . . . when we move the near plane *n* and the far plane *f* further away from the camera.
- B. . . . when we move the near plane *n* closer to the camera and the far plane *f* further away from it.
- C. . . . when we move the near plane *n* further away from the camera and the far plane *f* closer to it.
- D. . . . when we move the near plane *n* and the far plane *f* closer to the camera.
- E. . . . by none of the above actions.

■ Solution/comments: The correct answer is C.

#### Problem 5: Rasterization

**Subproblem 5.1 [2 pts]:** Bounding boxes. Assume a polygone in 2D that is defined by *n* vertices  $(x_i, y_i)$ with  $i = 1, \ldots n$ . The polygone's bounding box is defined as the smallest axis-parallel box that contains the whole polygone. We can specify this box by two points  $\vec{b}_0$  and  $\vec{b}_1$ . Write down a mathematically correct specification of  $\vec{b}_0$  and  $\vec{b}_1$ .

**Solution/comments:** In the lecture, we had the following solution which gives us the bottom-left and top-right vertex of the bounding box (assuming the origin of our coordinate system is at the bottom left):

$$
\vec{b_0}
$$
 = (min {*x<sub>i</sub>*}, min {*y<sub>i</sub>*}) and  $\vec{b_1}$  = (max {*x<sub>i</sub>*}, max {*y<sub>i</sub>*}) for *i* = 1,... *n*

However, chosing the top-left and bottom-right vertex of the bounding box is obviously correct as well:

$$
\vec{b_0}
$$
 = (min {*x<sub>i</sub>*}, max {*y<sub>i</sub>*}) and  $\vec{b_1}$  = (max {*x<sub>i</sub>*}, min {*y<sub>i</sub>*}) for *i* = 1,...*n*.

Likewise, it doesn't matter which of the two is  $\vec{b}_0$  and which is  $\vec{b}_1$ .

**Subproblem 5.2 [8 pts]:** Scanline algorithm for polygone rasterization. In the following, we want to apply the scanline algorithm for rasterization of random polygones in 2D to this example:

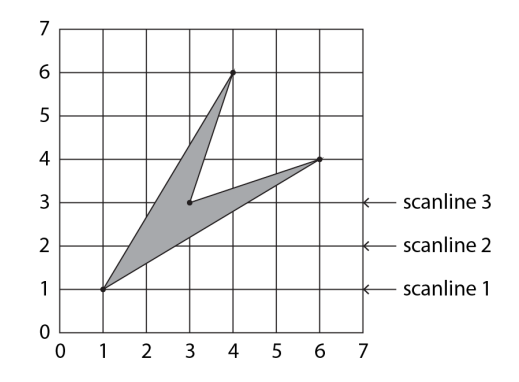

- Write down the complete edge table (ET) that is used by this algorithm.
	- Solution/comments: Edge table (ET): 1:  $(1,6,\frac{3}{5}), (1,4,\frac{5}{3})$ 2:  $(3,6,\frac{1}{3})$ ,  $(3,4,3)$
- Write down all entries in the active edge table (AET) when the current scanline is at position 1, 2, and 3, respectively (cf. image).

Solution/comments: Active edge table (AET):

1:  $(1,6,\frac{3}{5})$ ,  $(1,4,\frac{5}{3})$ 

- 2:  $(\frac{8}{5}, 6, \frac{3}{5}), (\frac{8}{3}, 4, \frac{5}{3})$
- 3:  $\left(\frac{11}{5}, 6, \frac{3}{5}\right), (3, 6, \frac{1}{3}), (3, 4, 3), \left(\frac{13}{3}, 4, \frac{5}{3}\right)$

**Subproblem 5.3 [3 pts]: Scanline algorithm for z-buffering.** Assume you want to apply the scanline algorithm from the previous subproblem to linearly interpolate the *z*−values at the edges of the given polygone.

In particular, assume the vertex (1,1) has a *z*−value of 1 and the vertex (4,6) has a *z*−value of 3. Calculate the ∆*z*-value that we have to use in this case.

## ■ Solution/comments:

∆*z* is calculated in a similar way as ∆*<sup>x</sup>* above, i.e. by

$$
\frac{z_1 - z_0}{y_1 - y_0} = \frac{3 - 1}{6 - 1} = \frac{2}{5}
$$

The resulting value is

 $\Delta_z = \frac{2}{5}$ 5

# Problem 6: Global illumination

 $\blacksquare$  **[8 pts]:** Radiosity (multiple choice question). Which of the following statements are correct? (Mark the correct ones. No explanation required. Multiple statements might be correct. Marking incorrect answers might result in deduction of points.)

- A. Radiosity is a method to calculate local illumination.
- B. Radiosity is a method to calculate global illumination.
- C. Radiosity is a method to calculate direct lighting.
- D. Radiosity is a method that avoids color bleeding.
- E. In general, radiosity produces more realistic results than ambient lighting.
- F. In general, radiosity is faster than ambient lighting calculation.
- G. Radiosity is defined as the amount of energy leaving a patch per unit time per unit area.
- H. In radiosity, we distinguish between active lightsources and passive ones (e.g. reflections from objects).
- I. Form factors are measured in energy (i.e. Watt *W*) per surface (i.e. square meters *m* 2 ).
- J. Form factors depend on the distance between two patches, their emitted energy, and their size.
- K. Form factors depend on the emitted energy of two patches, their orientation, and their size.
- L. Form factors depend on the distance between two patches, their orientation, and their size.
- M. None of the above.

■ Solution/comments: Correct answers are B, E, G, L,

## Problem 7: Shadows

**Subproblem 7.1 [8 pts]: Stencil buffer.** In the following image, we have a light source (the circle at the top), two objects creating a shadow (the two unlabeled triangles at the top) and two other objects (the two triangles labeled A and B). The shadows created by the triangles A and B are not drawn in the picture because they are not relevant for this problem.

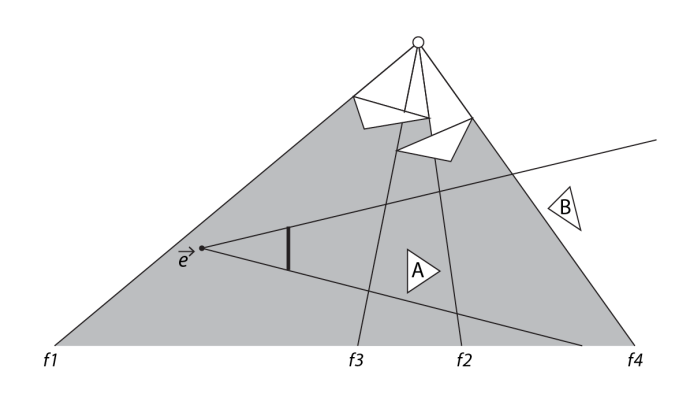

We want to render the scene on the screen (indicated by the bold line) towards the direction of our camera (indicated by the vector  $\vec{e}$ ). To check if the triangles A and B are in the shadow or not, we are using a Stencil Buffer.

1. Shortly explain why it is better to use a *depth-fail* approach here, and not a depth-pass approach. (Note: one short sentence could be enough to get full credit here.)

**Solution/comments:** Our camera is within one of the shadow volumes which gives a wrong result with a depth-pass approach, but not with a depth-fail approach.

2. We denote the faces of the shadow volume created by the first object with *f* 1 and *f* 2, and the one created by the second object with *f* 3 and *f* 4 (cf. image above). Assume they are added to the stencil buffer in the order given below. Further assume that we are using a depth-fail approach.

For each step, fill out the following table, i.e. write down the value of an entry in the Stencil buffer that corresponds to a ray starting at the camera  $\vec{e}$  and hitting the triangle A and B, respectively. (No explanation required. Just write down the number of the value that the stencil buffer would have after adding the face to a cell that corresponds to one of the triangles A and B.)

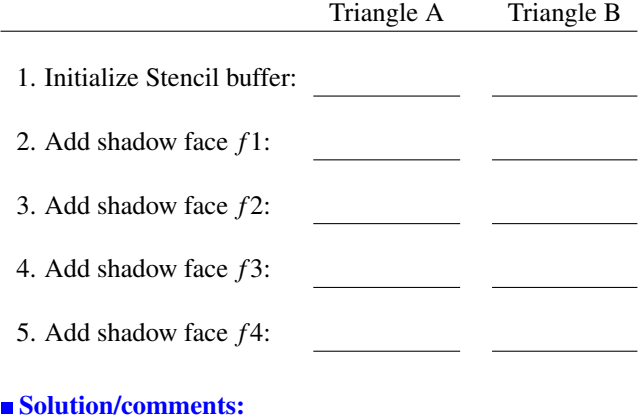

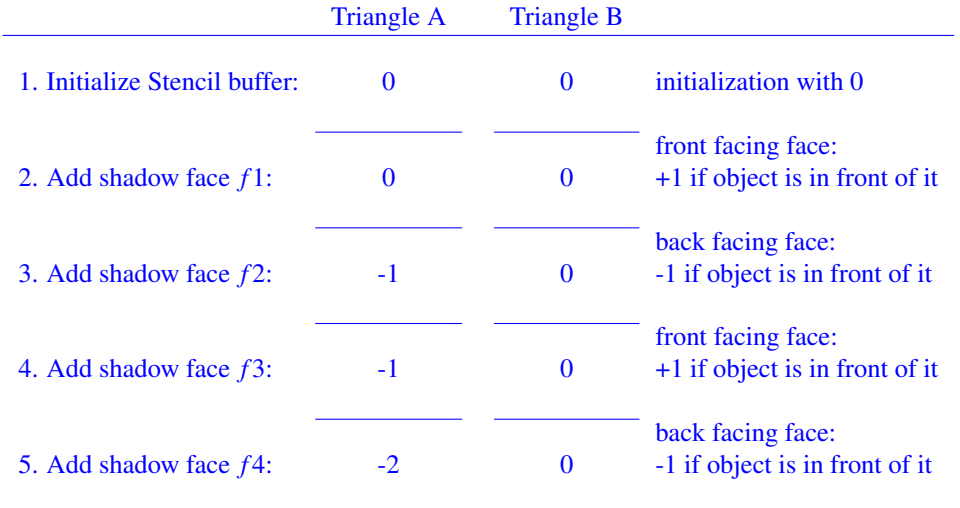

#### Subproblem 7.2 [5 pts]: Fake shadows.

1. What are the three major problems that can occur when drawing so-called *fake shadows*?

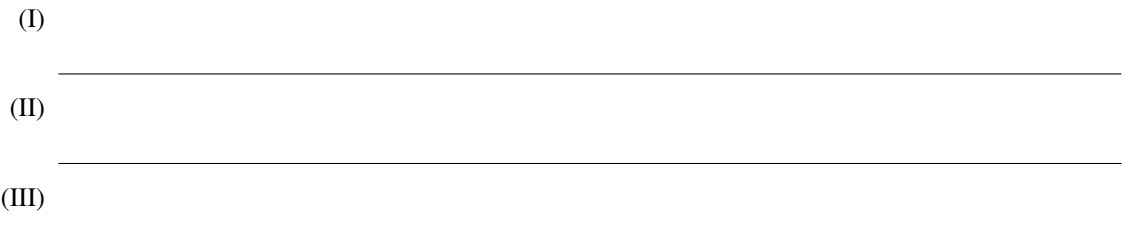

#### ■ Solution/comments:

- (I) projected shadows have the *same depth* as shadow receivers
- (II) shadows may *stick out* beyond shadow receivers
- (III) multiple occludors may give rise to *double blending*
- 2. The following algorithm uses a Stencil buffer to avoid two of these problems:
	- (a) Reset stencil buffer counters.
	- (b) Draw scene. When shadow receivers are drawn, increment corresponding stencil buffer counters.
	- (c) Project shadow polygones, but only draw/blend for pixel that have a non-zero stencil value.
	- (d) Reset stencil entry after drawing.

Which two problems are solved in this algorithm and which of the lines (a)-(d) solve them? (No explanation required. It is sufficient to write down the two correct pairs of problems (I), (II), or (III) and corresponding line (a), (b), (c), or (d) in order to get full credit for this subproblem.)

Answer:

1st pair: 2nd pair:

#### Solution/comments:

Line (c) solves problem (II) (shadows stick out). Line (d) solves problem (III) (double blending).

#### Problem 8: Ray tracing

#### Subproblem 8.1 [10 pts]: Ray-triangle intersection.

1. Write down a mathematically correct description of a ray  $\vec{r}$  that starts at eye vector  $\vec{e} = (\frac{1}{2}, \frac{3}{4}, \frac{1}{2})$  and goes through the screen at position  $\vec{s} = (\frac{1}{2}, \frac{3}{4}, \frac{3}{2})$ .

#### ■ Solution/comments:

The ray can be specified via:

$$
\vec{r}(t) = \vec{e} + t(\vec{s} - \vec{e}) \text{ for } t \in [0, \infty)
$$

For the concrete values of  $\vec{e}$  and  $\vec{s}$ , we get:

$$
\vec{r}(t) = \begin{pmatrix} 1/2 \\ 3/4 \\ 1/2 \end{pmatrix} + t \begin{pmatrix} 0 \\ 0 \\ 1 \end{pmatrix} \text{ for } t \in [0, \infty)
$$

2. Assume we want to check if our ray intersects with the triangle defined by the three vertex vectors  $\vec{a}$  =  $(1,1,1), \tilde{b} = (0,1,1),$  and  $\vec{c} = (1,0,1).$  Write down the parametric equation of the plane defined by this triangle. Use  $\vec{a}$  as support vector and  $\vec{b}-\vec{a}$  and  $\vec{c}-\vec{a}$  as direction vectors. (The calculations in the following subproblems should become very simple then.)

#### ■ Solution/comments:

If we chose the support and direction vectors as specified above, the correct equation is

$$
\vec{p}(\beta, \gamma) = \vec{a} + \beta(\vec{b} - \vec{a}) + \gamma(\vec{c} - \vec{a})
$$

For the concrete values of  $\vec{a}$ ,  $\vec{b}$ , and  $\vec{c}$ , we get:

$$
\vec{p}(\beta,\gamma)=\begin{pmatrix}1\\1\\1\end{pmatrix}+\beta\begin{pmatrix}-1\\0\\0\end{pmatrix}+\gamma\begin{pmatrix}0\\-1\\0\end{pmatrix}
$$

3. In order to verify if our ray  $\vec{r}$  intersects with the above triangle, we want to calculate the intersection point of the ray with the plane from the previous subproblem. We do this by creating a linear equation system using the line and plane equations that we specified above. Create this linear equation system, solve it, and calculate the intersection point.

### ■ Solution/comments:

Equalizing the ray and plane equations gives us:

$$
\begin{pmatrix} 1/2 \\ 3/4 \\ 1/2 \end{pmatrix} + t \begin{pmatrix} 0 \\ 0 \\ 1 \end{pmatrix} = \begin{pmatrix} 1 \\ 1 \\ 1 \end{pmatrix} + \beta \begin{pmatrix} -1 \\ 0 \\ 0 \end{pmatrix} + \gamma \begin{pmatrix} 0 \\ -1 \\ 0 \end{pmatrix}
$$

Bringing all the variables to the left and all constant values to the right gives us:

$$
\begin{pmatrix} 1 \\ 0 \\ 0 \end{pmatrix} \beta + \begin{pmatrix} 0 \\ 1 \\ 0 \end{pmatrix} \gamma + \begin{pmatrix} 0 \\ 0 \\ 1 \end{pmatrix} t = \begin{pmatrix} 1 \\ 1 \\ 1 \end{pmatrix} - \begin{pmatrix} 1/2 \\ 3/4 \\ 1/2 \end{pmatrix} = \begin{pmatrix} 1/2 \\ 1/4 \\ 1/2 \end{pmatrix}
$$

Because of the way we resorted and wrote our equations, we can easily write down the linear equation system in matrix notation:

$$
\begin{pmatrix} 1 & 0 & 0 \ 0 & 1 & 0 \ 0 & 0 & 1 \end{pmatrix} \begin{pmatrix} \beta \\ \gamma \\ t \end{pmatrix} = \begin{pmatrix} 1/2 \\ 1/4 \\ 1/2 \end{pmatrix}
$$

Page 12

Because the left matrix is already the identity matrix, we don't even have to do any calculations, but can just write down the solutions:

$$
\beta = 1/2, \gamma = 1/4, \text{ and } t = 1/2
$$

Putting the value  $t = 1/2$  into our ray equation, gives us the intersection point, i.e.

$$
\vec{r}(1/2) = (1/2, 3/4, 1)
$$

4. Use the solution of the linear equation system constructed in the previous subproblem to verify if the ray  $\vec{r}$ intersects with the triangle or not. (Hint: remember that the way we constructed our plane is the same way in which we would create a related barycentric coordinates system. If you didn't do the calculation above, but know how to do this test, you can get at least some credit if you write down the correct conditions.)

#### Solution/comments:

Above, we have already used the greek letters  $\beta$  and  $\gamma$  to denote the parameters in our parametric plane equation, because these are the same as the parameters in barycentric coordinates. Hence, we can just verify if they fulfil the condition for line-triangle intersection, i.e.

$$
\beta > 0, \gamma > 0, \text{ and } \beta + \gamma < 1
$$

In this case, they do, i.e.

$$
1/2 > 0
$$
,  $1/4 > 0$ , and  $1/2 + 1/4 = 3/4 < 1$ 

so our ray does indeed intersect with the triangle.

Subproblem 8.2 [3 pts]: Instancing (multiple choice question). Mark the correct answer. No explanation required. There is only one correct answer.

Assume the following:

- *O* ∗ is an object created by multiplying an object *O* with a transformation matrix *M*.
- $\vec{r}$  is a ray created by multiplying a ray  $\vec{r}$  with the inverse of this transformation matrix, i.e. with  $M^{-1}$ .
- $\vec{p}_i$  are the intersection points of  $\vec{r}$  and object *O*

Given these assumptions, we can calculate the intersection points  $\vec{p^*}_i$  of  $\vec{r^*}$  and  $O^*$  with ...

- A. ...  $M\vec{p}_i$
- $B. \ldots M^{-1} \vec{p}_i$
- C. ...  $M^T \vec{p}_i$
- $D.$  *...*  $(M^{-1})^T \vec{p}_i$
- E. ...  $(M^T)^{-1} \vec{p}_i$
- F. ... none of the above

**Solution/comments:** The correct answer is A.

**Subproblem 8.3 [6 pts]:** Constructive solid geometry. We want to create an object in 2D that looks like the ring in the following image. We are using Constructive Solid Geometry and a circle *C*<sup>1</sup> with radius 2 and a circle *C*<sup>2</sup> with radius 3. Both circles are centered around the origin.

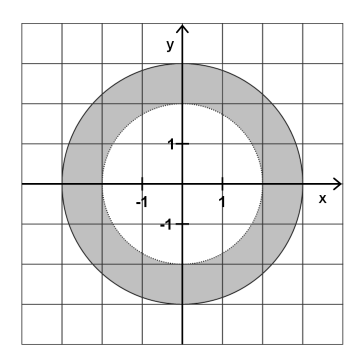

1. Write down the concrete set operation that has been done to construct our ring.

#### ■ Solution/comments:  $C_2 - C_1$

Note: if you wrote "difference" or "exclusion" instead of using the related mathematical symbol you got full credit as well.

- 2. Now we want to use Constructive Solid Geometry to calculate the intersection points of our ring with the *y*−axis, i.e. with the line  $x = 0$ .
	- (a) Write down the intervals that you get when calculating the intersections with the original objects, i.e. the circles  $C_1$  and  $C_2$ .

■ Solution/comments:  $C_1$  : [(0,−2), (0,2)]  $C_2 : [(0,-3),(0,3)]$ 

(b) Write down the intervals that you get when applying Constructive Solid Geometry to the previously created intervals.

■ Solution/comments:  $[(0,-3),(0,-2)]$ ,  $[(0,2),(0,3)]$ 

(c) How do you get the intersection points from the calculated intervals?

(Note that it is not necessary to write them down but you should illustrate how to get them. The actual values are easy to see from the image and don't matter here. What we want to know is if you understood the procedure. One sentence can be enough to get full credit for this subproblem.)

■ Solution/comments: The intersection points are just the borders of the intervals, i.e.  $(0, -3)$   $(0, -2)$ ,  $(0,2)$ , and  $(0,3)$ .

Note that it was not necessary to write the actual numbers down in order to get full credit, if you gave the above explanation (or s.th. similar).

**Subproblem 8.4 [6 pts]: Hierarchical bounding boxes for faster ray tracing.** Assume we want to calculate the intersections of the ray  $\vec{r}$  depicted in the image below with the gray triangles given in this scene. To speed things up, we put bounding boxes around our triangles (indicated by the solid rectangles) and hierarchically grouped them (indicated by the dotted rectangles).

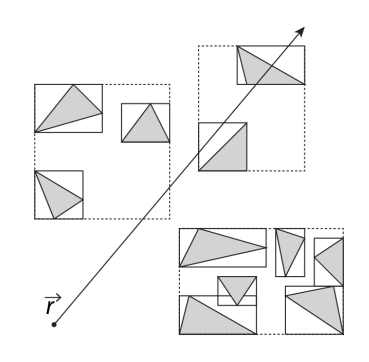

In the following, just write down the correct number (no explanation required). Notice that the first question asks for the total number of intersection tests (i.e. the number of intersection tests with bounding boxes *and* the necessary tests with objects therein).

When calculating the intersections using this structure of hierarchical bounding boxes ...

1. How many intersection tests do we have to make?

2. How many false positives do we get?

3. How many false negatives do we get?

Solution/comments: The correct solutions are 10, 2, and 0.

Explanation (not required): First, we have to test the highest bounding boxes in the hierarchie, i.e. the dotted ones. This gives us 3 tests.

Two of them are positive, so we test the boxes within those (the next hierarchie level, i.e. the boxes with the solid lines). That gives us 3 tests for the left box and 2 tests for the right one. Hence, the total number of tests increases to  $3+2+3 = 8$  All tests in the left box are negative, which means they were unnecessary. Hence, the previous test turned out to be a false positive.

Because both bounding boxes in the right dotted box intersected with the ray, we have to check the objects that they contain. This increases our total number of tests by 2, so we have 8+2=10. Only one of the triangles intersects, but the other doesn't. Hence, we have another false positive, increasing their number to 2.

Because of how our approach is designed, we will never get a false negative. Hence, their number is 0.

Subproblem 8.5 [8 pts]: Space partitioning algorithms. Below you see the illustration of a 2D space containing objects (black dots). The grid structure has no real relevance but was just added to make drawing easier. Now we want to apply different space partitioning approaches to these scenes.

1. Draw the cells into the image that we get when using the *quadtree approach* for space partitioning (which is the 2D version of the octree approach in 3D). Stop the space partitioning once each of the cells contains a maximum of two objects.

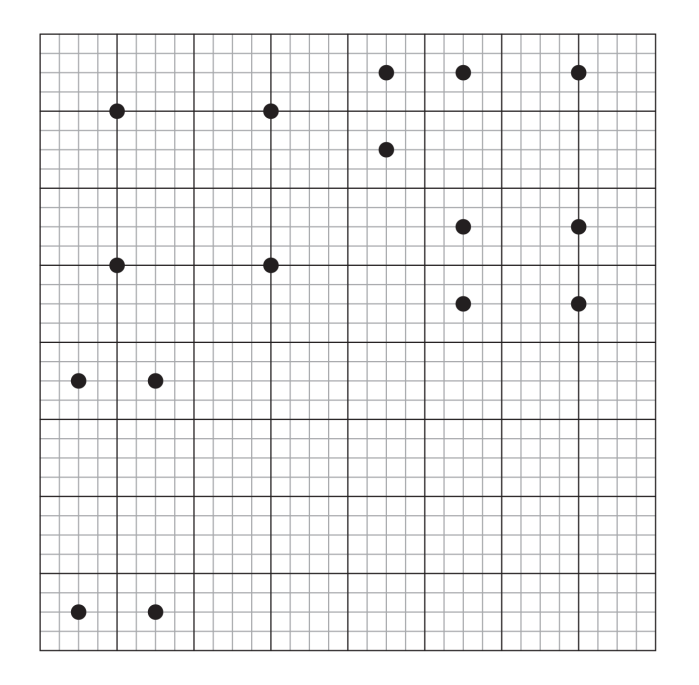

2. Now we want to apply the BSP tree approach for space partitioning to the same scene. Draw the resulting cells into the image below. Start with a vertical split and then alternate between horizontal and vertical splits. Stop once each cell contains a maxium of two objects.

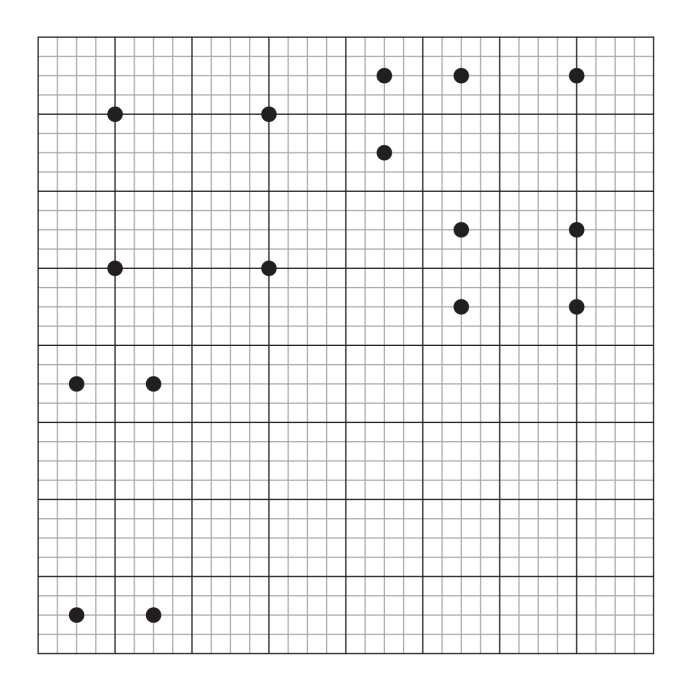

Note: if you made a mistake in your drawing that cannot be easily corrected, you can ask one of the assistants for another template (we have a few backups).

## ■ Solution/comments:

• Quadtree:

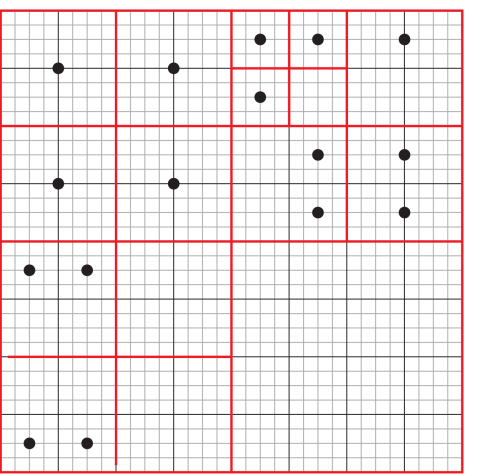

# • BSP tree:

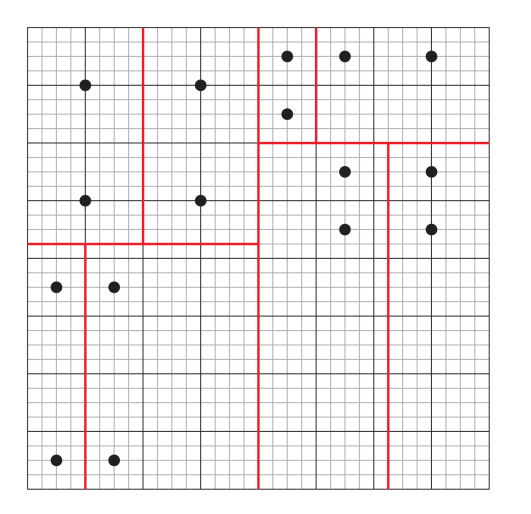

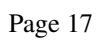